Windows7 and the settlement of the Microsoft PDF and the set of the set of the set of the set of the set of the set of the set of the set of the set of the https://www.100test.com/kao\_ti2020/644/2021\_2022\_Windows7\_E 6\_93\_c100\_644532.htm

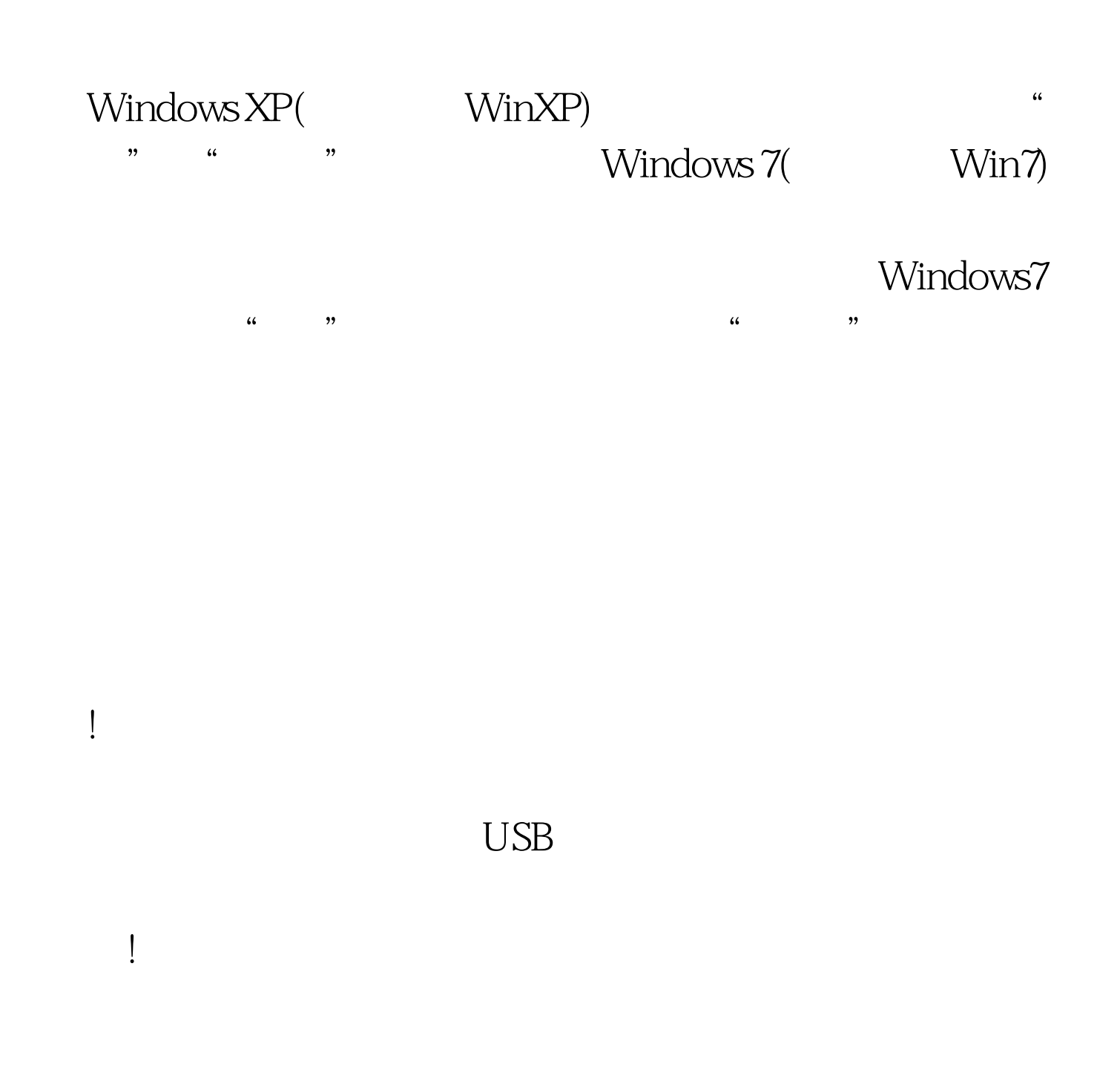

 $\kappa$  3.2  $\mu$  2.2  $\mu$  2.2  $\mu$  2.2  $\mu$  2.2  $\mu$  2.2  $\mu$  2.2  $\mu$  2.2  $\mu$  2.2  $\mu$  2.2  $\mu$  2.2  $\mu$  2.2  $\mu$  2.2  $\mu$  2.2  $\mu$  2.2  $\mu$  2.2  $\mu$  2.2  $\mu$  2.2  $\mu$  2.2  $\mu$  2.2  $\mu$  2.2  $\mu$  2.2  $\mu$  2.2  $\mu$  2.2  $\mu$ 

## "  $C$ trl S"

 $\epsilon$ 

开!不关机,如果一天都不回来,电源一关,全部数据都Over

 $\Gamma$ , "他是用睡眠也不行啊!" "我们不行啊!" "我们不行啊!" "我们不行啊!" "我们不行啊!"  $\begin{bmatrix} 1 & 1 \\ 1 & 1 \end{bmatrix}$  $\mathbb{R}^n$  and  $\mathbb{R}^n$  are the mean  $\mathbb{R}^n$  and  $\mathbb{R}^n$  are the mean  $\mathbb{R}^n$ 

 $\frac{1}{2}$  . The contract of the contract of the contract of the contract of the contract of the contract of the contract of the contract of the contract of the contract of the contract of the contract of the contract of t  $\mathcal{R}$ 

 $\zeta$ 

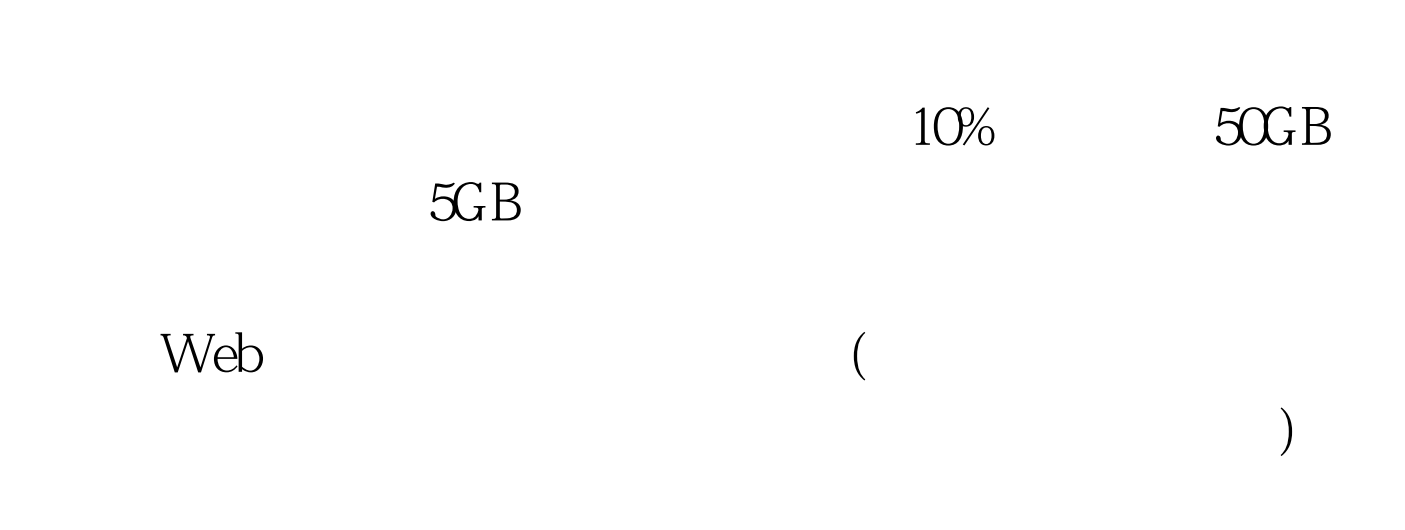

 $)$ 

 $100T$ est www.100test.com